**V tem prispevku**

## Javni sektor – poročanje dodatka za nevarnost in posebne obremenitve na šifri C070

Zadnja sprememba 24/05/2021 1:59 pm CEST

Po navodilu Ministrstva za javno upravo morate javni zavodi poročati dodatek za nevarnost in posebne obremenitve po 71. členu na šifri C070 – Dodatki za nevarnost in posebne obremenitve.

Na vrstah obračuna, ki ste si jih odprli za obračun teh dodatkov, morate ustrezno zamenjati šifro (po starih navodilih ste na teh dodatkih izbrali C223).To uredite tako, da kliknete na Popravi zapis na vrsti obračuna v polju Šifra vrste izplačila v javnem sektorju vpišite C070 in potrdite. To uredite na vseh dodatkih, ki ste si jih v ta namen dodali.

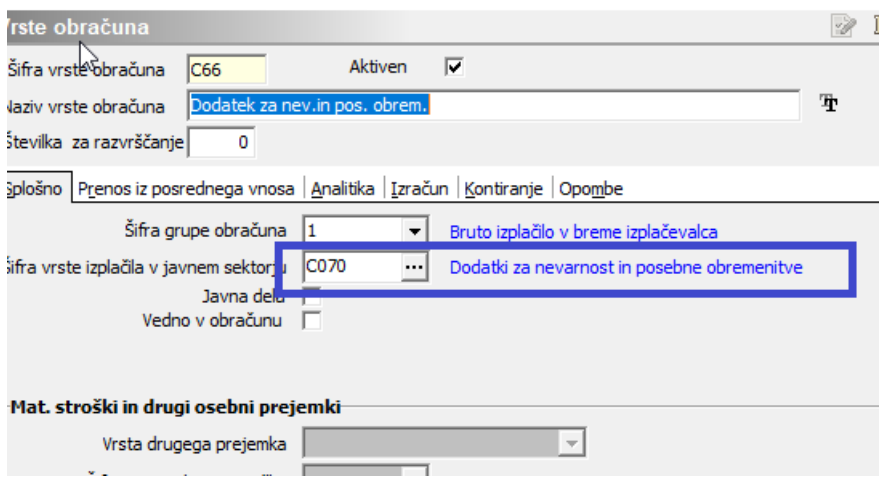

Ker je bila ta šifra do sedaj črtana, se tako v verzijahSaop iCentra pred verzijo 2020.06.002 izpisuje poleg šifre Črtano. Kljub temu se vrsta izplačila pravilno poroča v ISPAP. Si pa lahko, preden oddate paket, namestite verzijo 2020.06.002, kjer smo ustrezno uredili besedilo te šifre.

V primeru, da ste na Ajpes ISPAP že oddali paket z napačno vrsto izplačila, ga morate na njihovi spletni strani stornirati. Nato iz obračuna plač (ponoven obračun plač ni potreben, izvoz lahko naredite tudi iz zaključenega obračuna) ponovno izvozite podatke in jih uvozite na Ajpesovo spletno stran.